#### **Curriculum Outcome**

(N1) Demonstrate an understanding of powers with integral bases (excluding base 0) and whole number exponents by: representing repeated multiplication using powers; using patterns to show that a power with an exponent of zero is equal to one; solving problems involving powers.

(N2) Demonstrate an understanding of operations on powers with integral bases (excluding base 0) and whole number exponents.

**Student Friendly: "Laws of exponents : What happens to the exponent when you multiply like bases?"** 

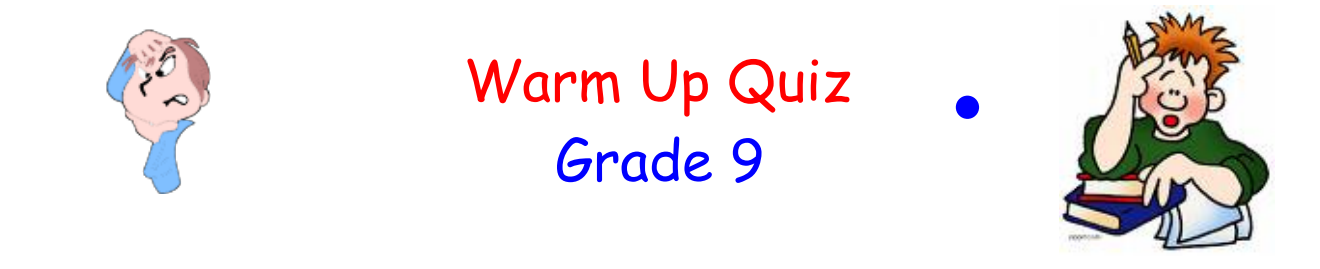

1) Write the following as a repeated multiple and evaluate

a)  $(-3)^5$ b)  $-(-2)^3$  c)  $-(-2)^6$  d)  $-(3)^0(-4)^3$ 

- 2) Write as a power then evaluate
- 

a)  $-(2)(2)(2)(-3)(-3)(3)(3)$ <br>b) $(-5)(-5)(4)(4)(4)(4)(4)$ 

3) Write the following as a powers of 10:

a) 68 706 324

4) Write the following in standard form:

a)  $(5 \times 10^4) + (9 \times 10^2) + (7 \times 10^1) + (6 \times 10^0)$ 

## Any Questions From Homework???

Day 24\_ Section 2.2\_HOmework\_ans6

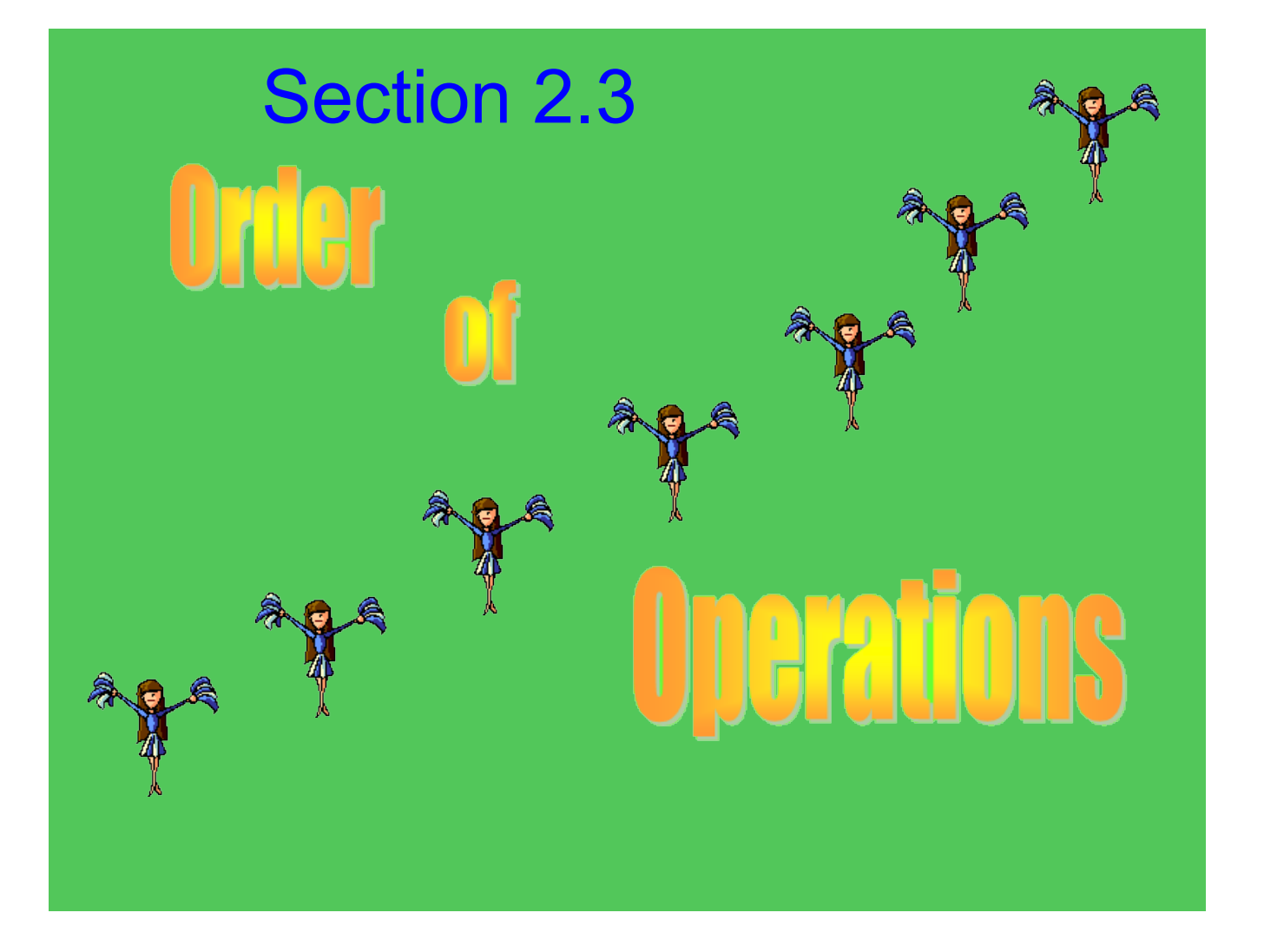

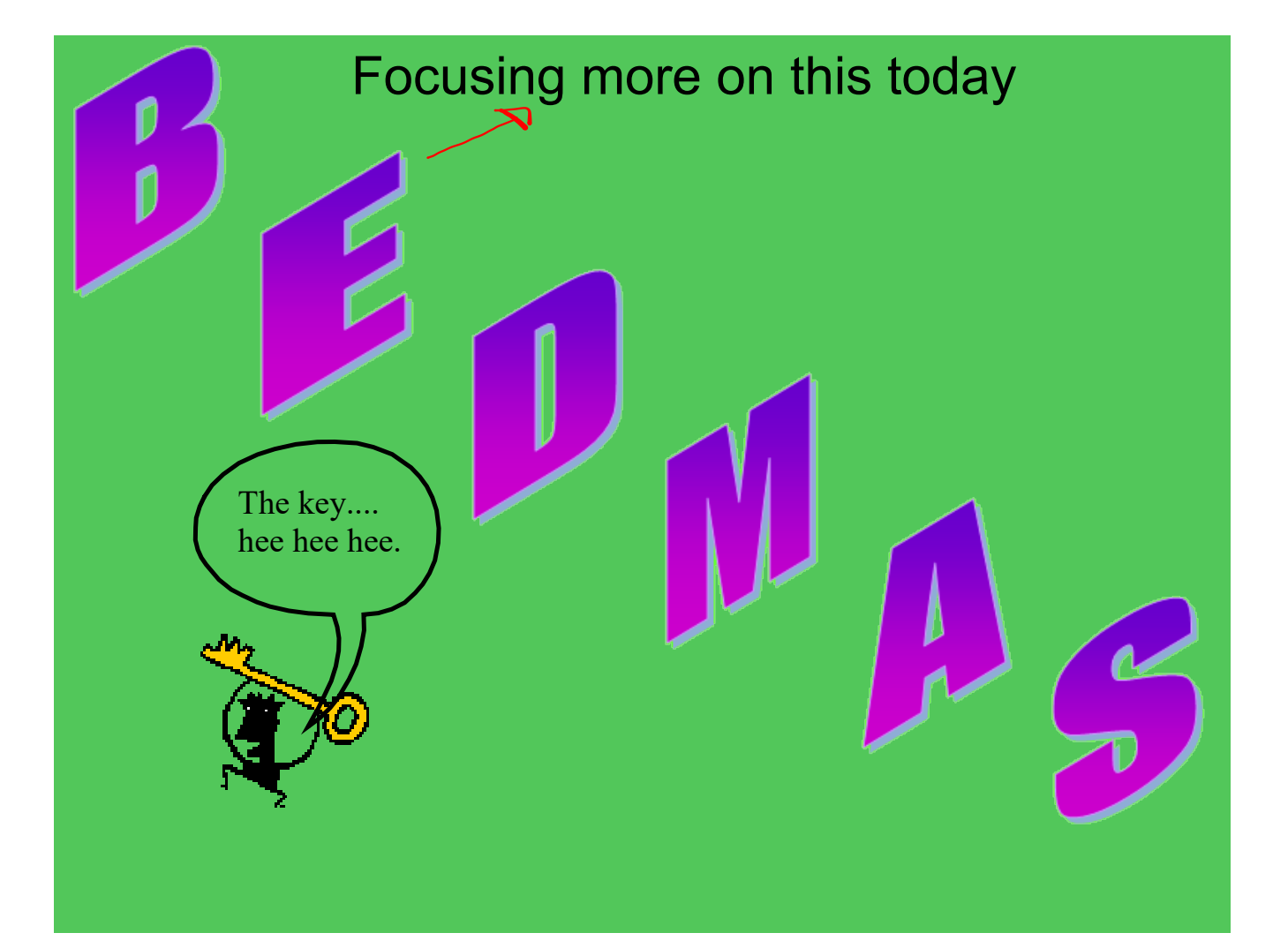

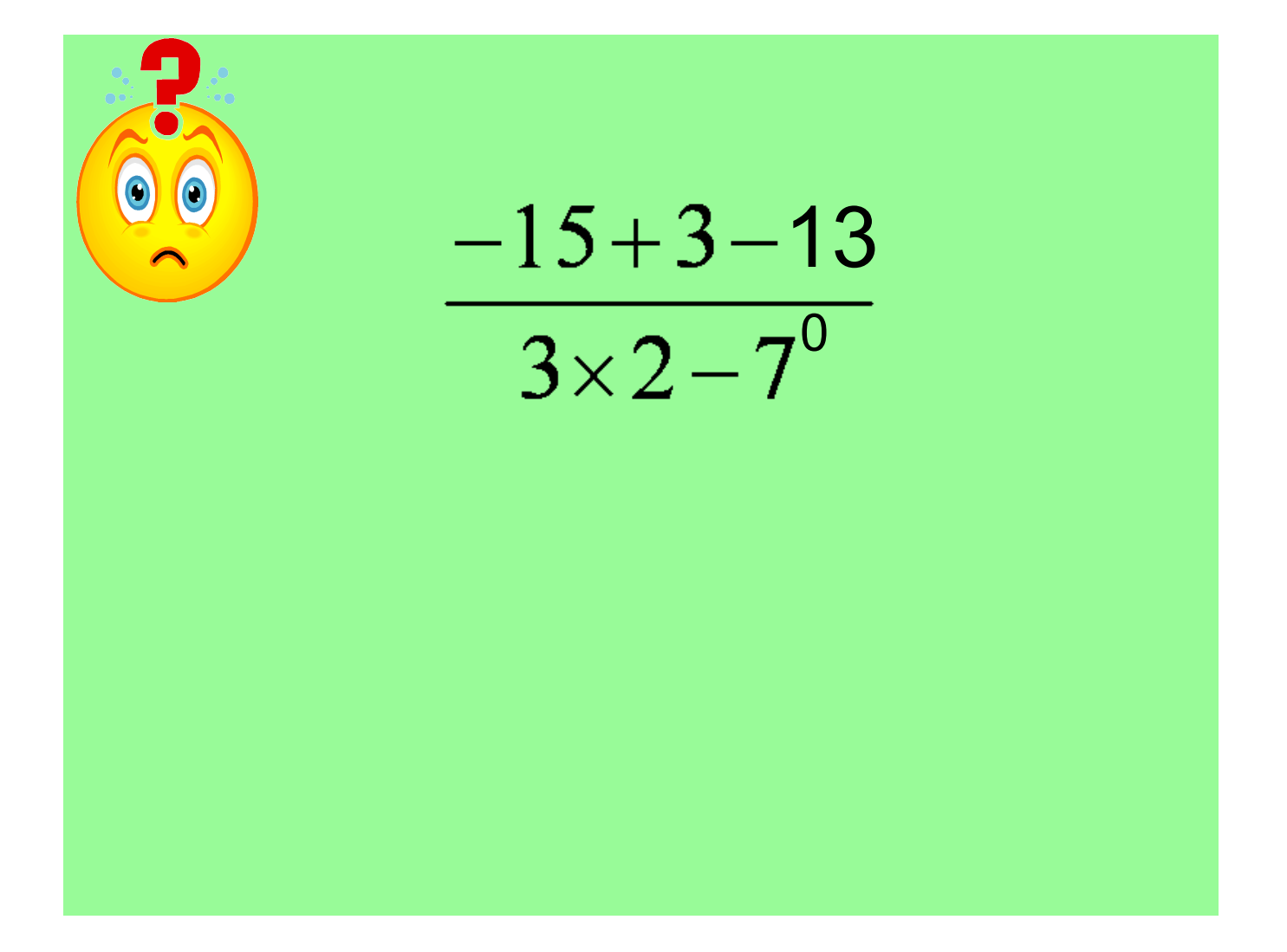

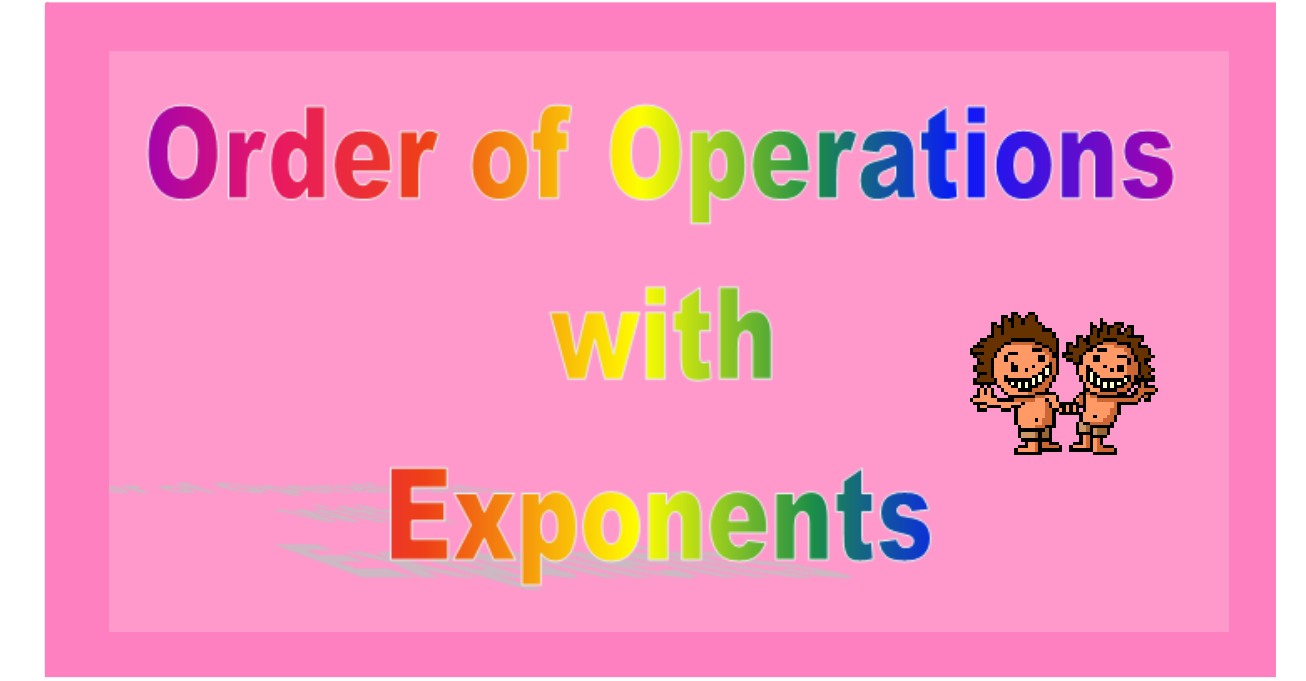

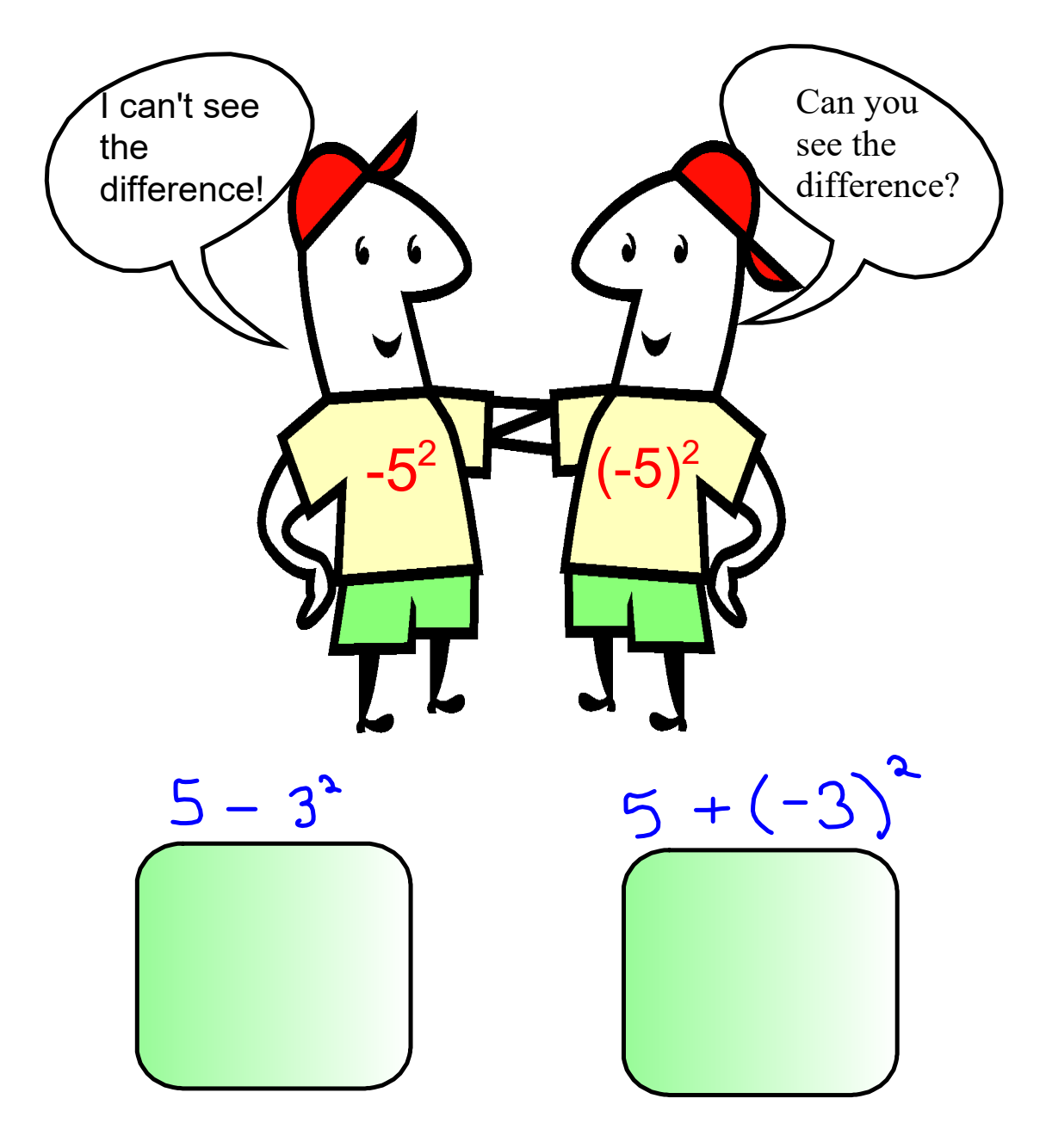

## **THERE IS A huge DIFFERENCE!**

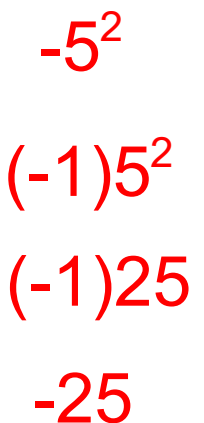

**There** is a negative one being multiplied by the  $5^2$ 

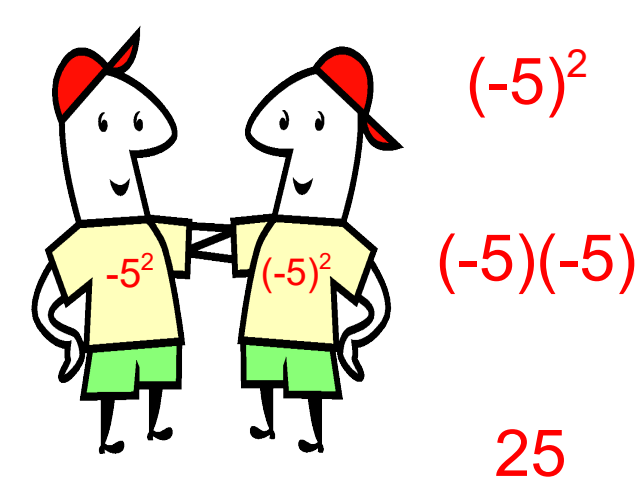

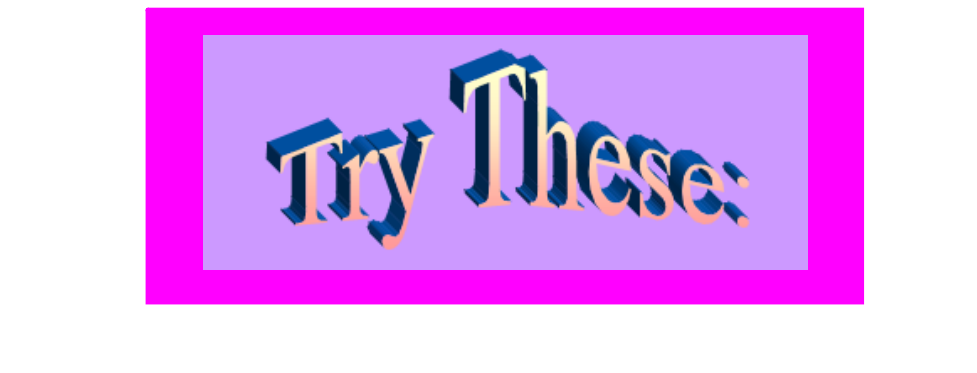

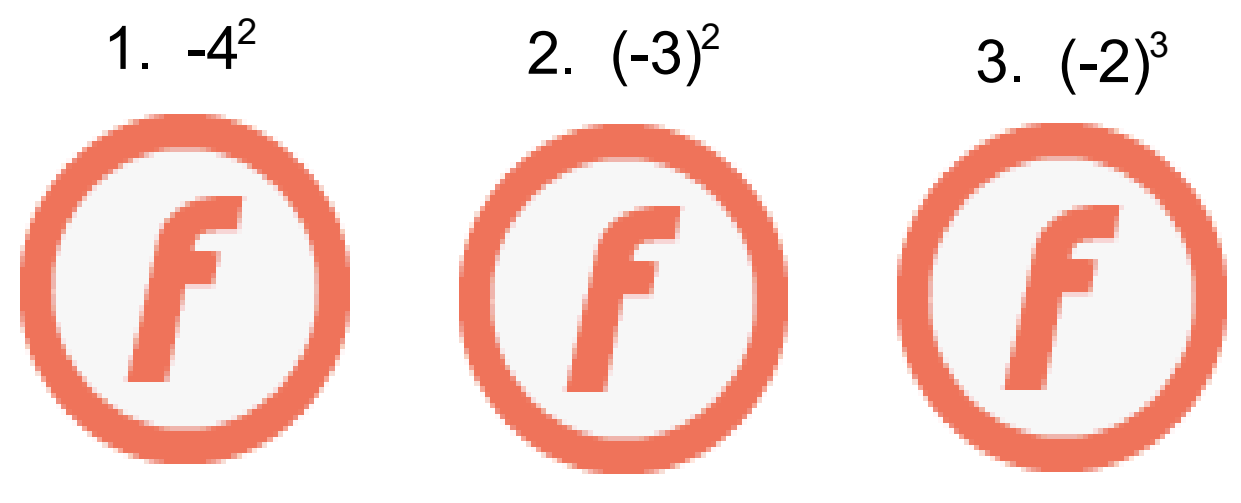

BEDMAS

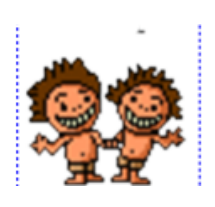

# $[3 + (-3)^{0} -5(3-7)^{2}] + 1$

## BEDMAS

# $-5^2 + [4 + (-2)^2 - 3]^3$

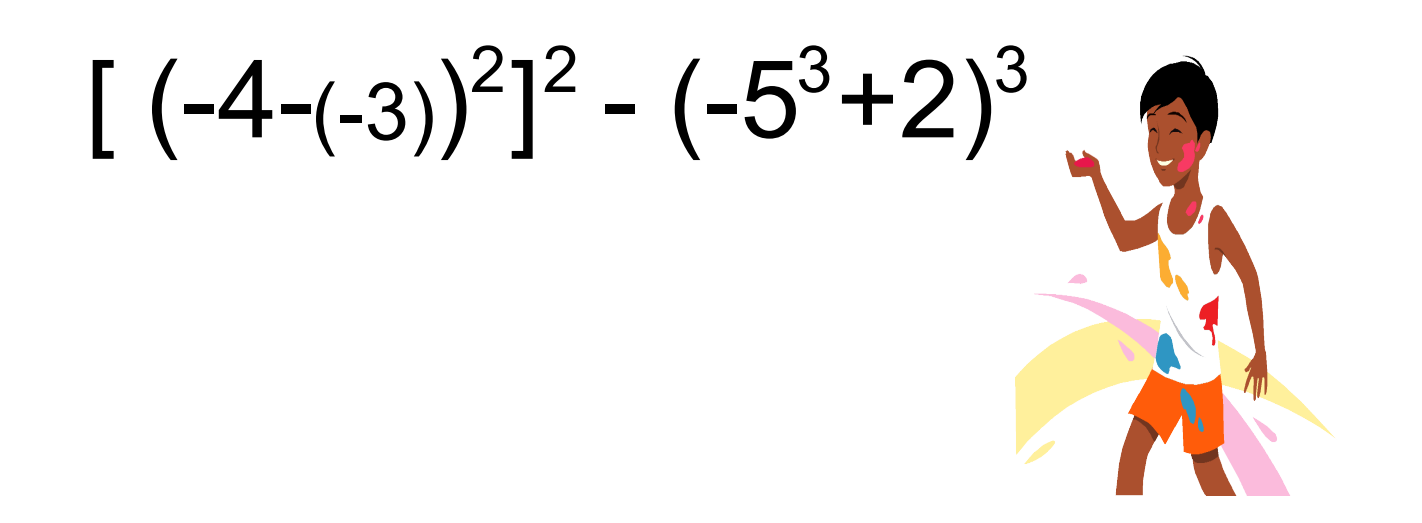

Lyn has a square swimming pool, 2 m deep with side length 4 m. The swimming pool is joined to a circular hot tub, 1 m deep with diameter 2 m. Lyn adds 690 g of chlorine to the pool and hot tub each week. This expression represents how much chlorine is present per  $1~\mathrm{m}^3$  of water:

$$
\frac{690}{2 \times 4^2 + \pi \times 1^3}
$$

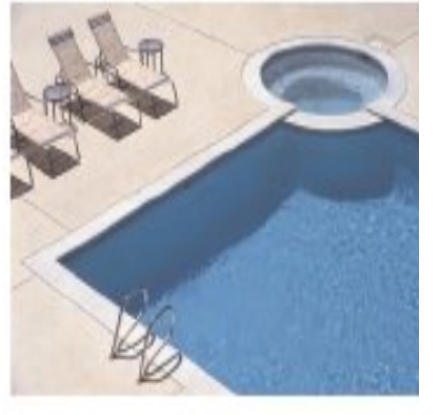

The suggested concentration of chlorine is 20  $g/m^3$  of water. What is the concentration of chlorine in Lyn's pool and hot tub? Is it close to the suggested concentration?

$$
\frac{690}{2 \times 4^2 + \pi \times 1^3}
$$

Copyright \*Image taken from "Math Makes Sense 9", page 65, copyright to pearson education Canada

#### Class/Homework Oct 10

### Page 66-68

3 (a, c, e) 4 (a, c, e, ) 5 (e, g) 8 (a, c, e) 10(a,c,e) 15 16(acf) SHOW WORK

### Class/Homework Oct 11

### Page 66-68

```
3 (f,h,j)
4 (d,f,g,h )
7
8 (b,d,f)
10(b,d,f)
16(bde) 
19
```
## 5 (b,d,f,h) SHOW WORK

#### If they finish early they can do these: Page 61-62 #  $4(c, d)$ #6(bd) #8( a, c, e) #7 #9(bdf) #14

Day 24\_ Section 2.2\_HOmework\_ans.notebook